## Cheatography

### The Ultimate Doom Emacs Cheat Sheet by [karronqiu](http://www.cheatography.com/karronqiu/) via [cheatography.com/164949/cs/34561/](http://www.cheatography.com/karronqiu/cheat-sheets/the-ultimate-doom-emacs)

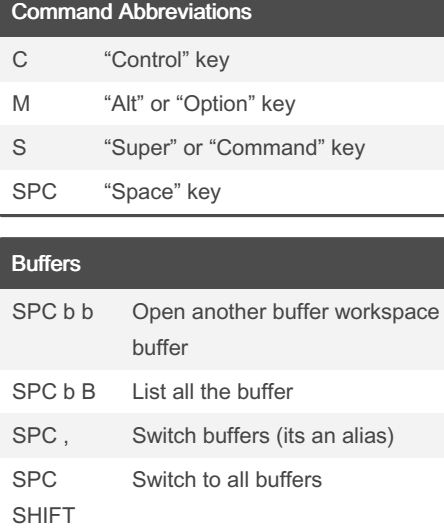

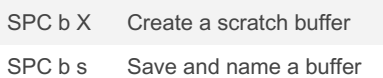

Buffers are a special concept in emacs they can be terminals, files, directories, etc

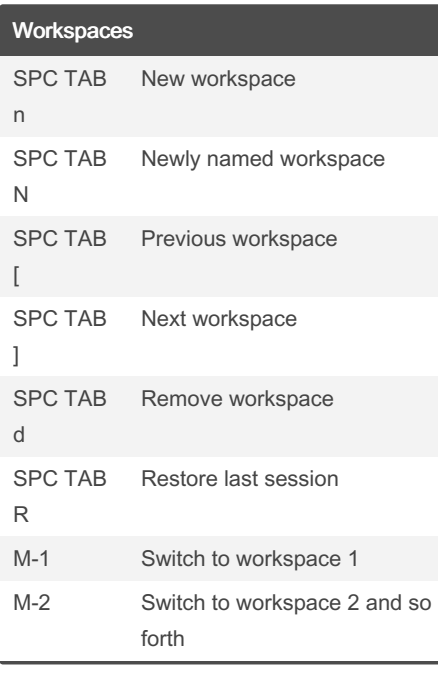

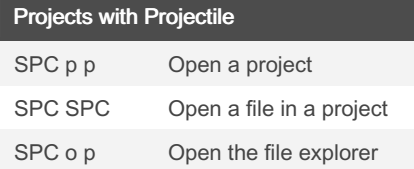

#### By karronqiu

[cheatography.com/karronqiu/](http://www.cheatography.com/karronqiu/)

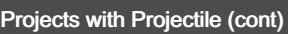

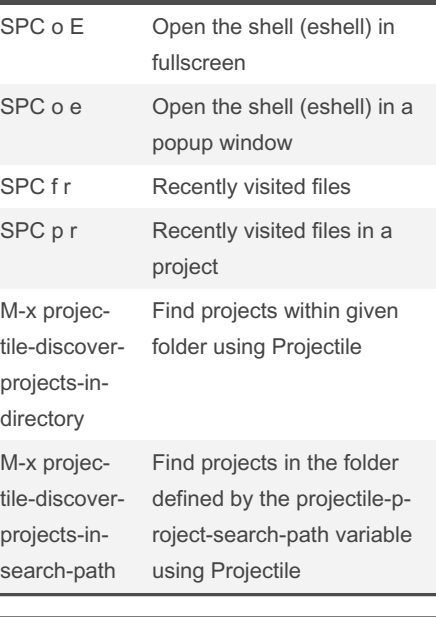

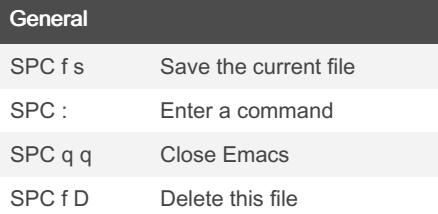

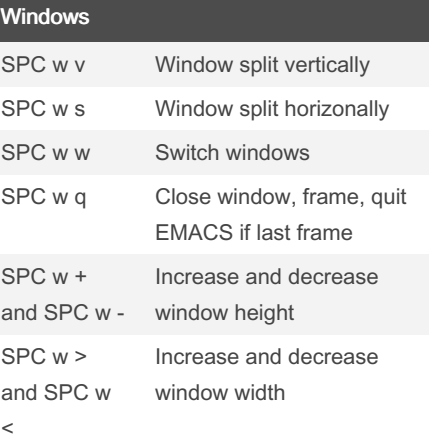

You can use vim motion keys to navigate between open windows for example SPC w H moves the window to the left. Windows are panes in your screen

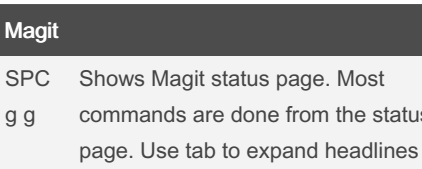

done from the status

N

g g

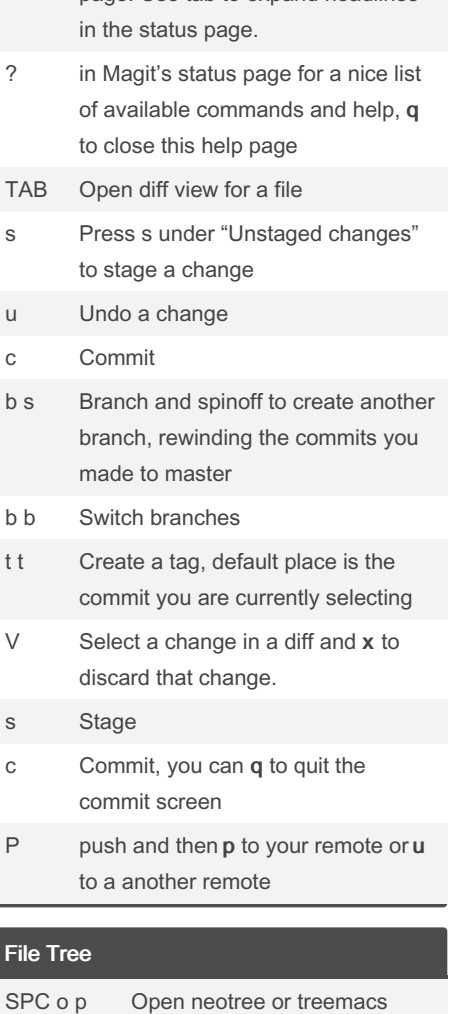

Set up neotree or treemacs in your init.el file

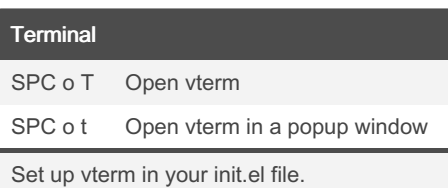

Published 13th October, 2022. Last updated 9th October, 2022. Page 1 of 2.

Sponsored by CrosswordCheats.com Learn to solve cryptic crosswords! <http://crosswordcheats.com>

# Cheatography

### The Ultimate Doom Emacs Cheat Sheet by [karronqiu](http://www.cheatography.com/karronqiu/) via [cheatography.com/164949/cs/34561/](http://www.cheatography.com/karronqiu/cheat-sheets/the-ultimate-doom-emacs)

Org Mode (cont)

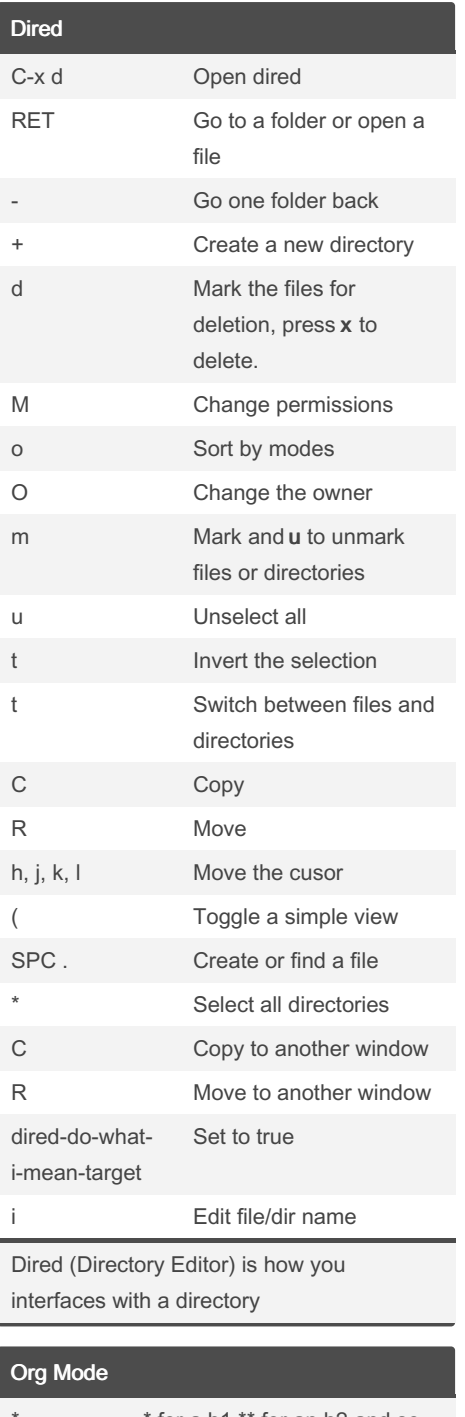

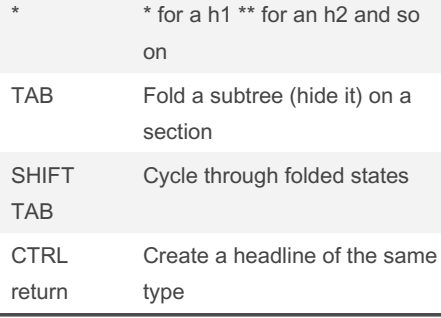

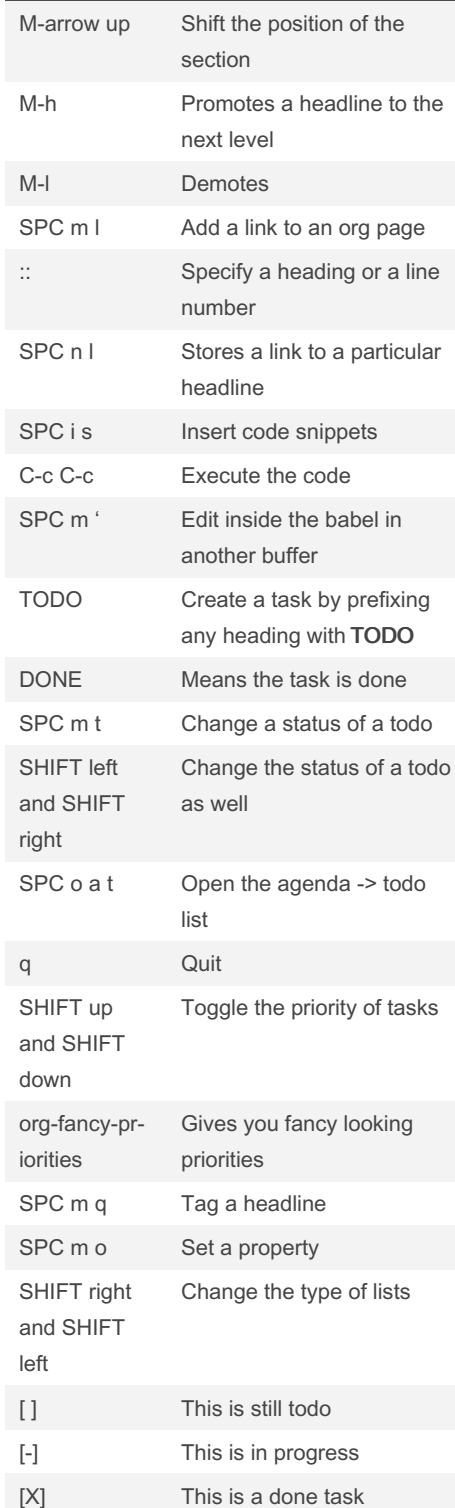

Published 13th October, 2022. Last updated 9th October, 2022. Page 2 of 2.

Sponsored by CrosswordCheats.com Learn to solve cryptic crosswords! <http://crosswordcheats.com>

By karronqiu [cheatography.com/karronqiu/](http://www.cheatography.com/karronqiu/)